#### Titolo unità didattica: Function e procedure [05]

#### Titolo modulo : Function [01-T]

Organizzazione di algoritmi come function

#### Argomenti trattati:

- $\checkmark$  organizzazione modulare
- $\checkmark$  function
- parametri e argomenti
- $\checkmark$  restituzione del risultato

Prerequisiti richiesti: AP-02-\*-T

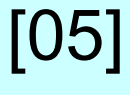

#### problema:

algoritmo per il calcolo della circonferenza c di un cerchio, di cui è noto il raggio r

dato di input: il numero  $r$  (variabile raggio)

dato di output: il numero  $c$ (variabile circonferenza)

```
float raggio, circonferenza;
dato di input: il numero r (variabile raggio)<br>
dato di output: il numero c<br>
(variabile circonferenza)<br>
float raggio, circonferenza;<br>
const float pi_greco = 3.1415926;<br>
read (raggio) ;<br>
circonfenenze = 2.0*ni, enece*re
    read (raggio) ;
    circonferenza = 2.0*pi_greco*raggio ;
    printf (circonferenza) ;
```
a un algoritmo può essere associato un nome

```
programma calcolo_circonferenza
{
float raggio, circonferenza;
a un algoritmo può essere associato un non<br>
programma calcolo_circonferenza<br>
{<br>
float raggio, circonferenza;<br>
const float pi_greco = 3.1415926;<br>
read (raggio) ;<br>
circonfenenze = 2.0*ni, enece*recojo ;
   read (raggio) ;
   circonferenza = 2.0*pi_greco*raggio ;
   printf (circonferenza) ;
}
```
l'algoritmo è formalmente organizzato come una entità individuata da un nome

### limitazione!

### il programma calcolo\_circonferenza non può essere utilizzato da altri programmi

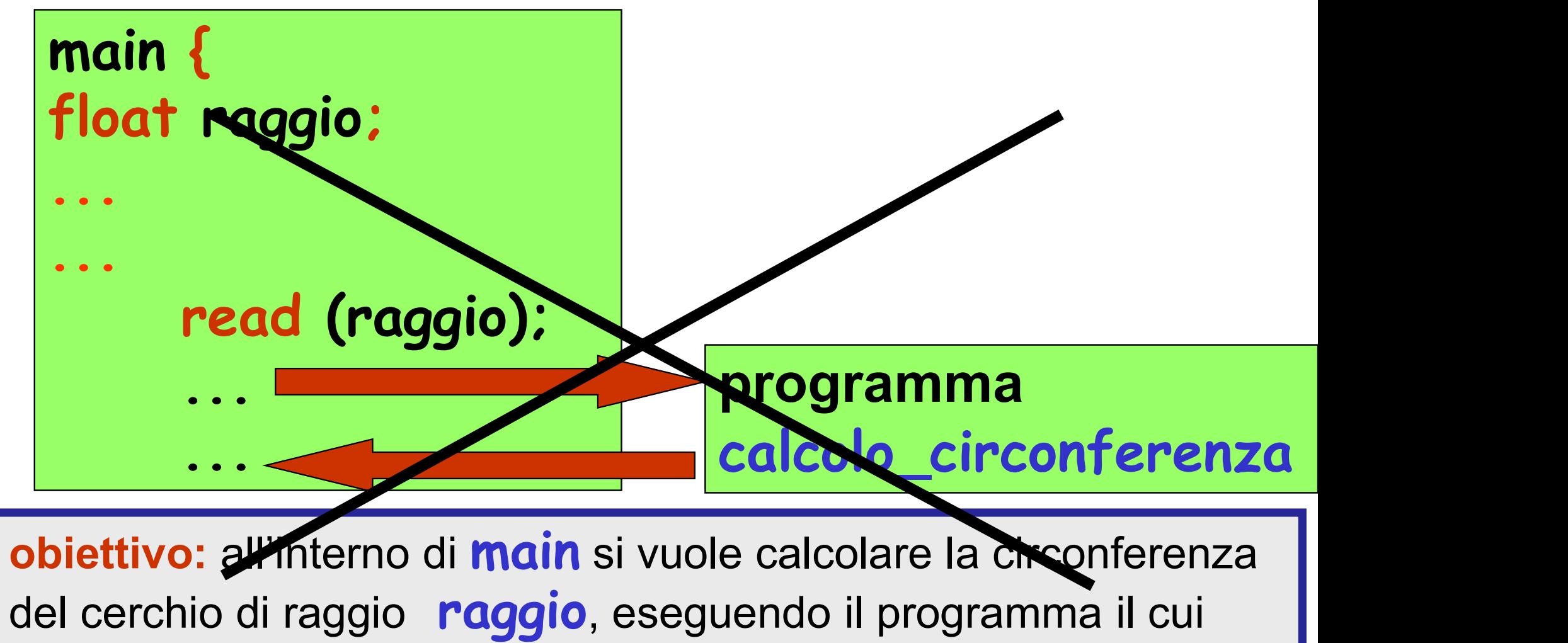

nome è calcolo\_circonferenza

#### limitazione!

### il programma calcolo\_circonferenza non può essere utilizzato da altri programmi

function e procedura

l'algoritmo deve essere organizzato in modo da poter essere utilizzato da altri algoritmi

l'algoritmo deve poter "scambiare" dati con gli altri algoritmi che lo utilizzano

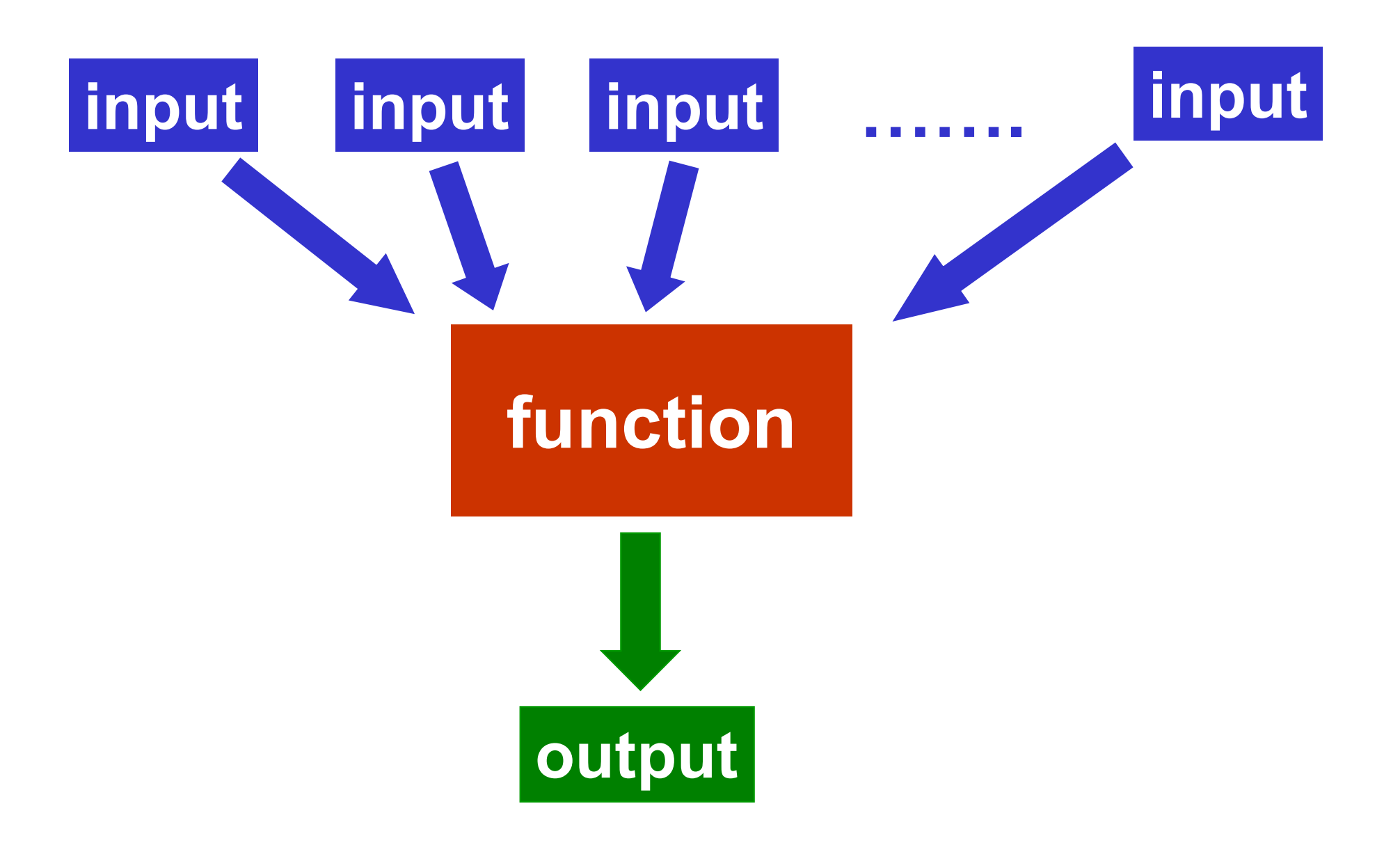

la intestazione di una function deve specificare  $\checkmark$  il nome della function le variabili per i dati di input (parametri) il tipo del valore da restituire (il dato di output)

<tipo> <nome>(<tipo><variabile>,...)

# Friedric Turicion<br>
il tipo del valore da restituire (il dato di<br>
stipo × shome > (< tipo > < variabile > ,<br>
float circon (float raggio) {<br>
const float pi\_greco = 3.1415926 The valid of the tradit diffusive (parametri)<br>
il tipo del valore da restituire (il dato di output)<br>
<br> **const circon (float raggio) {<br>
const float pi\_greco = 3.1415926;**<br>
... ...

la function deve specificare  $\checkmark$  il valore che restituisce (dato di output)

## return <espressione>;

float circon(float raggio) { float risultato; meturn <espressione>;<br>
loat circon(float raggio) {<br>
float risultato;<br>
const float pi\_greco = 3.1415926;<br>
risultato = 2.0\*pi\_greco\*raggio;<br>
meturn nisultato; risultato = 2.0\*pi\_greco\*raggio; return risultato; }

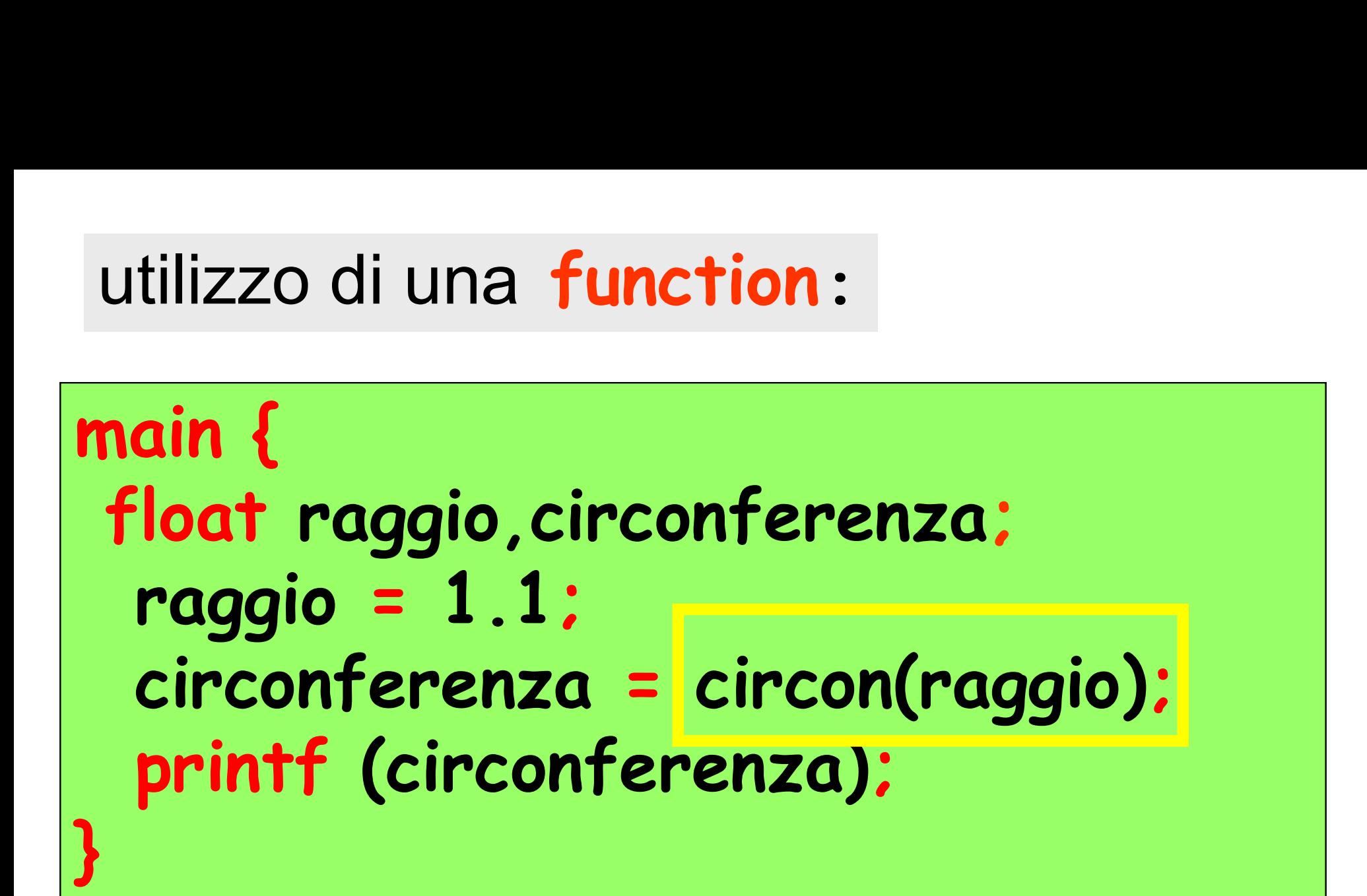

chiamata (o attivazione) della function circon

raggio è l'argomento della chiamata

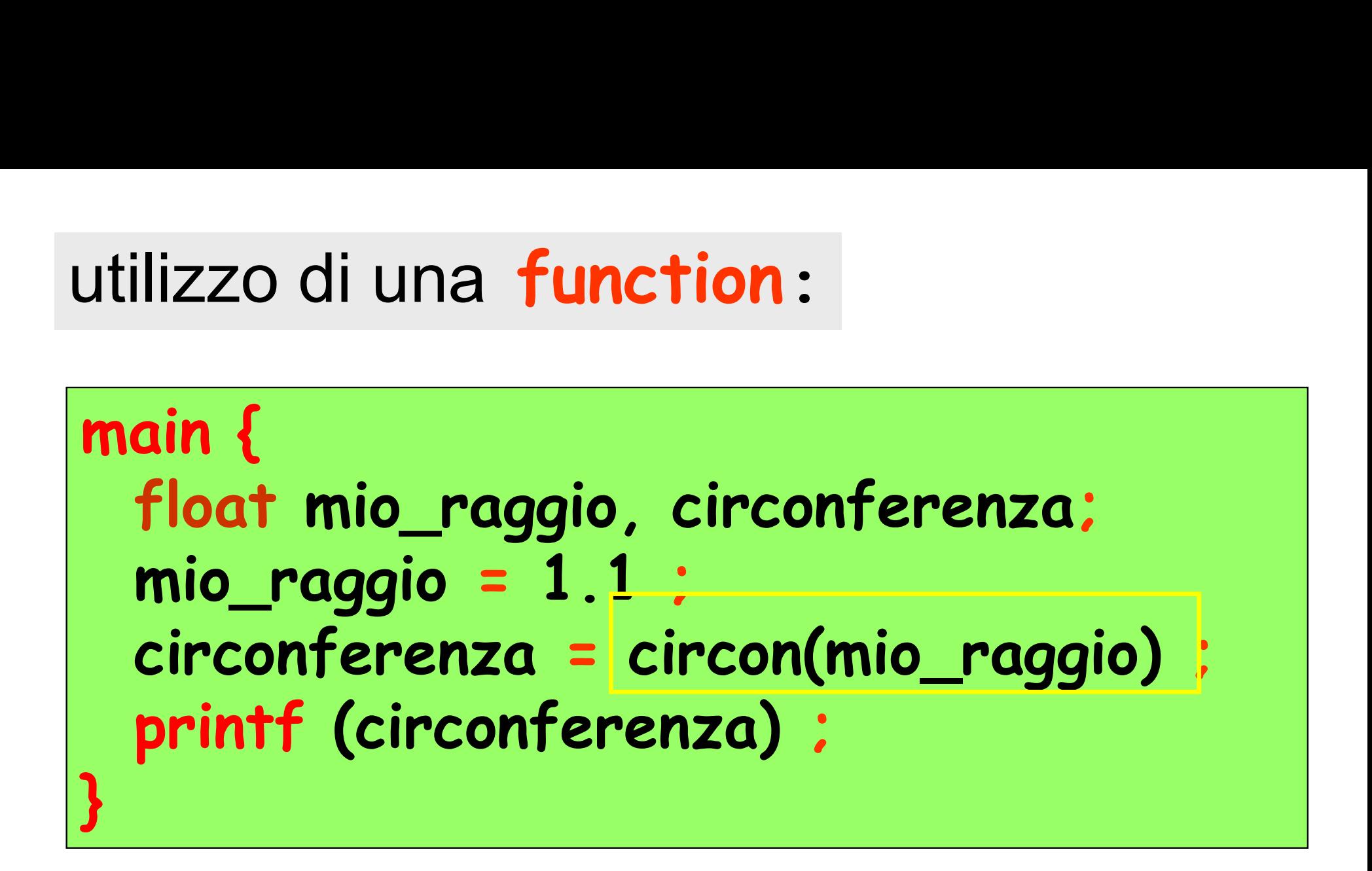

mio\_raggio è l'argomento della chiamata

## utilizzo di una **function:**<br>main {<br>float mio\_raggio, circo ilizzo di una **function:**<br>ain {<br>float mio\_raggio, circonferenza;<br>circonferenza = circon(1.1) ; circonferenza = circon(1.1) ; printf (circonferenza) ; }

## 1.1 è l'argomento della chiamata

utilizzo di una **functi<br>main {**<br>printf (circon(1.1)); printf (circon(1.1)); }

main { float r ; read (r); printf (circon(r)); }

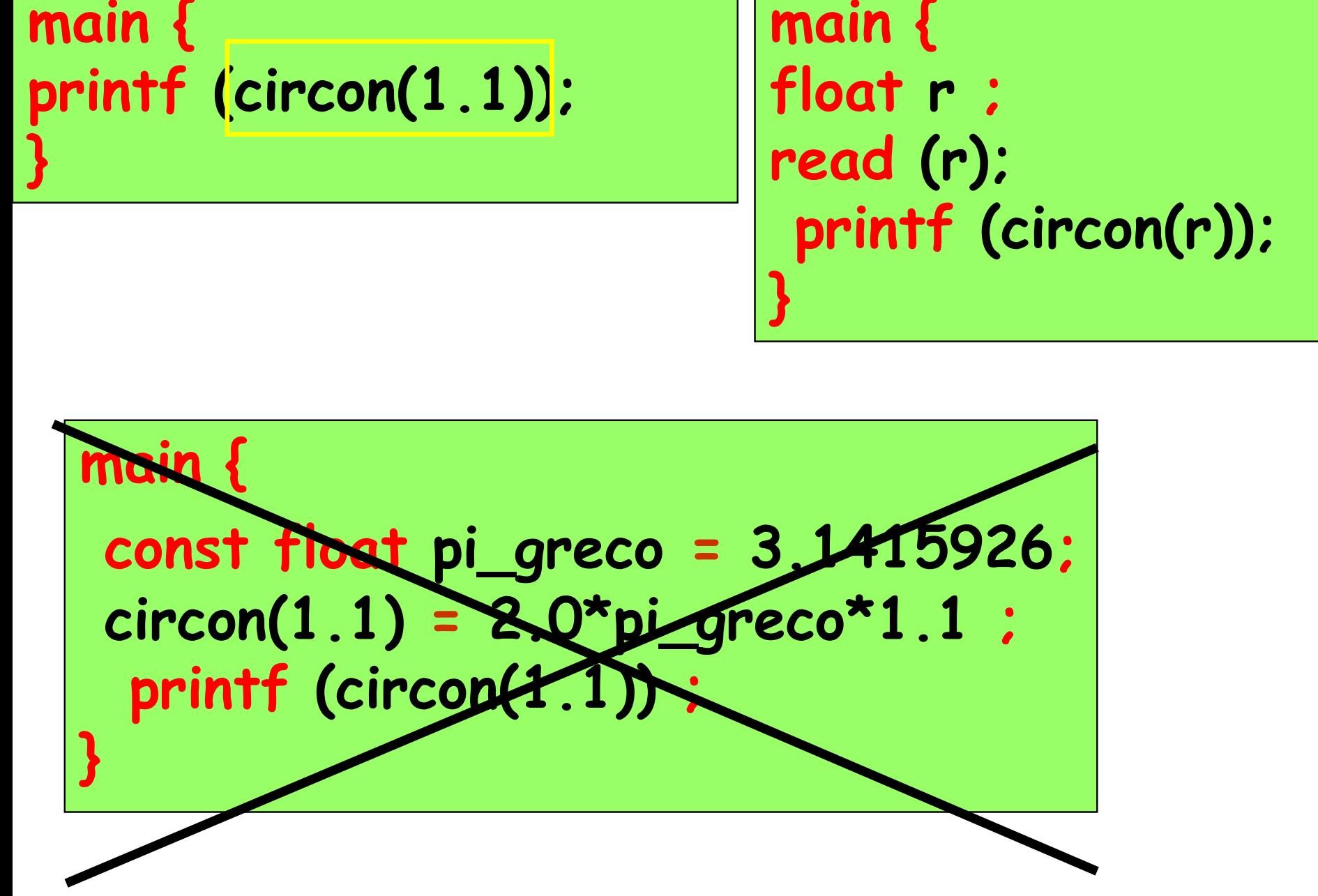

#### le espressioni

## circonferenza = circon(mio\_raggio) circonferenza = circon(raggio)

contengono un riferimento alla

### function circon

la valutazione di questa espressione richiede l'esecuzione (attivazione) della function circon

l'esecuzione dell'istruzione di chiamata provoca l'esecuzione della function (attivazione della function)

lo scambio di informazioni tra il programma chiamante e la function chiamata attivazione della function)<br>
lo scambio di informazioni tra il<br> **programma chiamante** e<br>
la function chiamata<br>
avviene attraverso la corrispondenza<br>
tra argomento di chiamata e tra argomento di chiamata e parametro della function e attraverso il risultato restituito nell'espressione di chiamata

## argomenti

variabili che appaiono nella chiamata di una function

## parametri

variabili che appaiono nell'intestazione di una function

## il valore dell'argomento viene assegnato al parametro corrispondente, al momento dell'attivazione della function abili che appalono heli intestazione di una functioni<br>
il valore dell'argomento viene<br>
ssegnato al parametro corrispondente,<br>
momento dell'attivazione della function<br>
argomento e parametro non sono la<br>
stessa variabile

stessa variabile

#### <tipo><nome>(<tipo><variabile>,..)

la lista delle variabili che appaiono nella intestazione è la lista dei parametri della function e indica le variabili che identificano i dati di input dell'algoritmo

c'è un unico dato di output dell'algoritmo, che è associato al nome della function e il cui tipo è precisato in  $\leftrightarrow$  tipo >

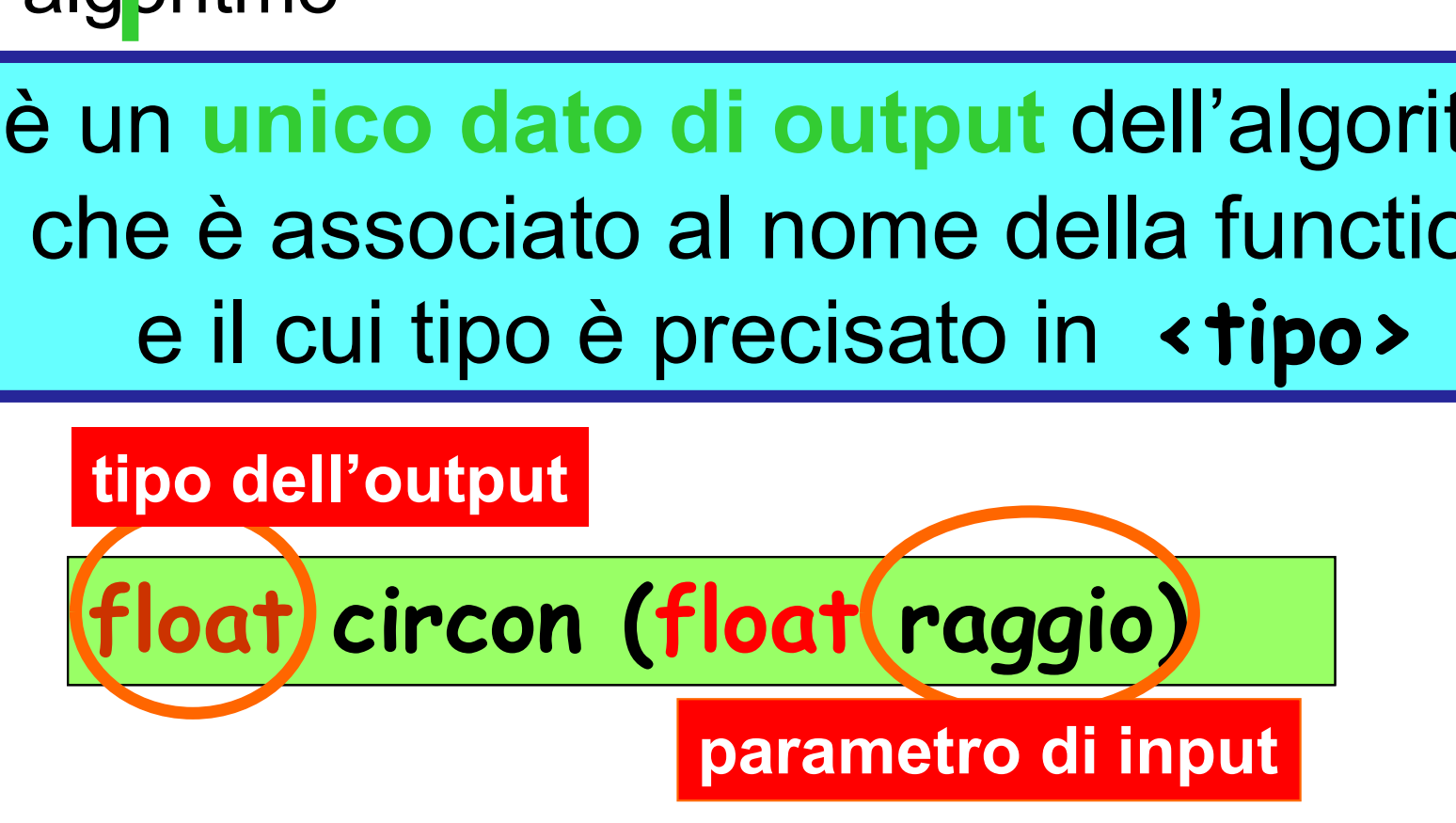

 $\blacktriangleright$  la function circon ha come unico parametro la variabile **raggio**<br>
non ci sono istruzioni di *I/O* nella function la variabile raggio è lasciata indefinita (senza valore associato) nel corpo della function la function deve contenere una istruzione che restituisca il valore della function (dato di output) (return 2.0\*pi\_greco\*raggio)

## Esempio: algoritmo per il calcolo dell'area A di un cerchio di raggio  $r$ , utilizzando il valore della circonferenza  $c$  $(c=2\pi r, A=nr^2$  e quindi  $A=c^2/(4\pi))$ sempio:<br>goritmo per il calcolo dell'area<br>ggio *r*, utilizzando il valore del<br> $(c=2\pi r, A=\pi r^2$  e quino<br>**main {**<br>float area, raggio;<br>const float ni areco = 3.1

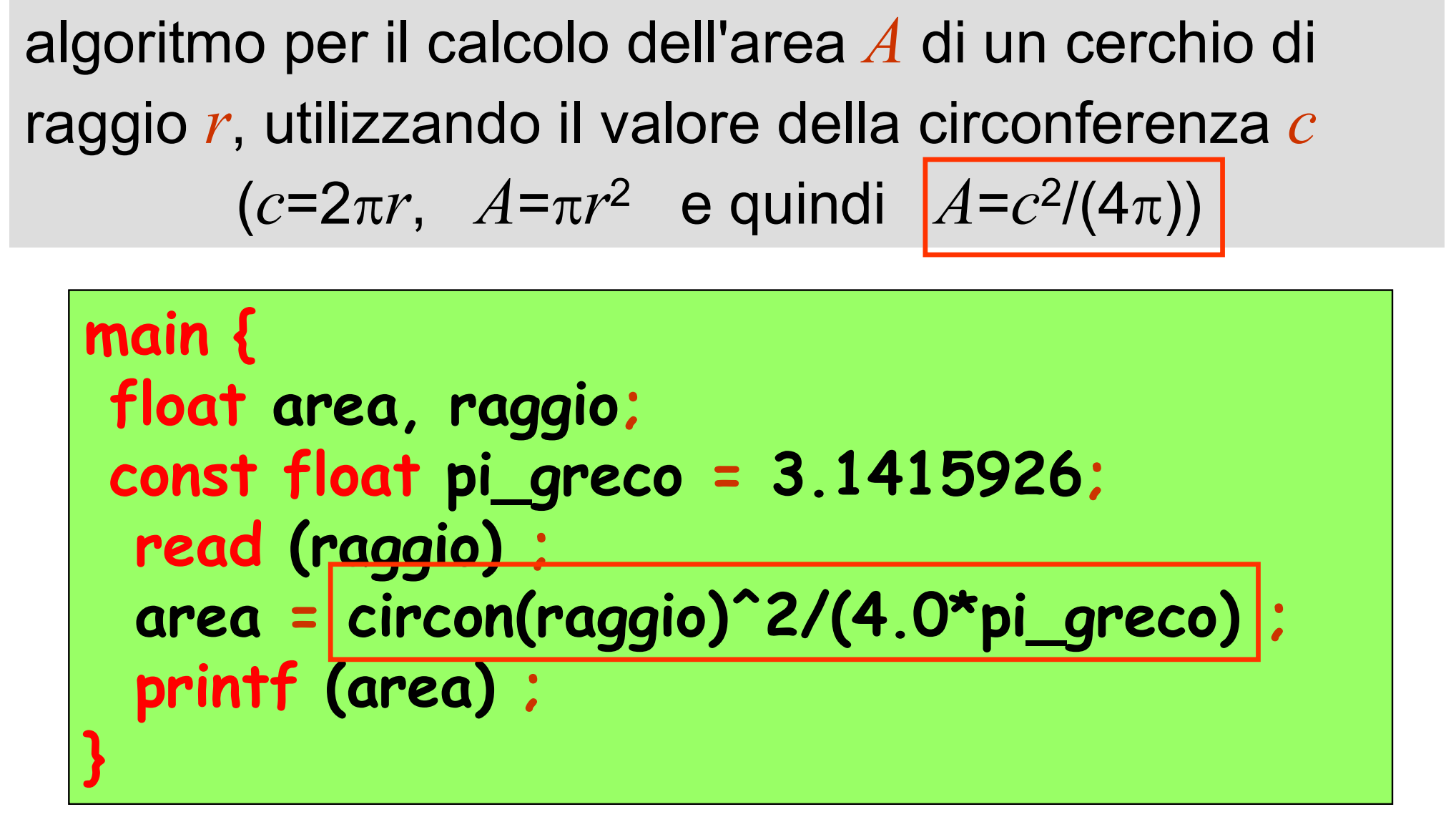

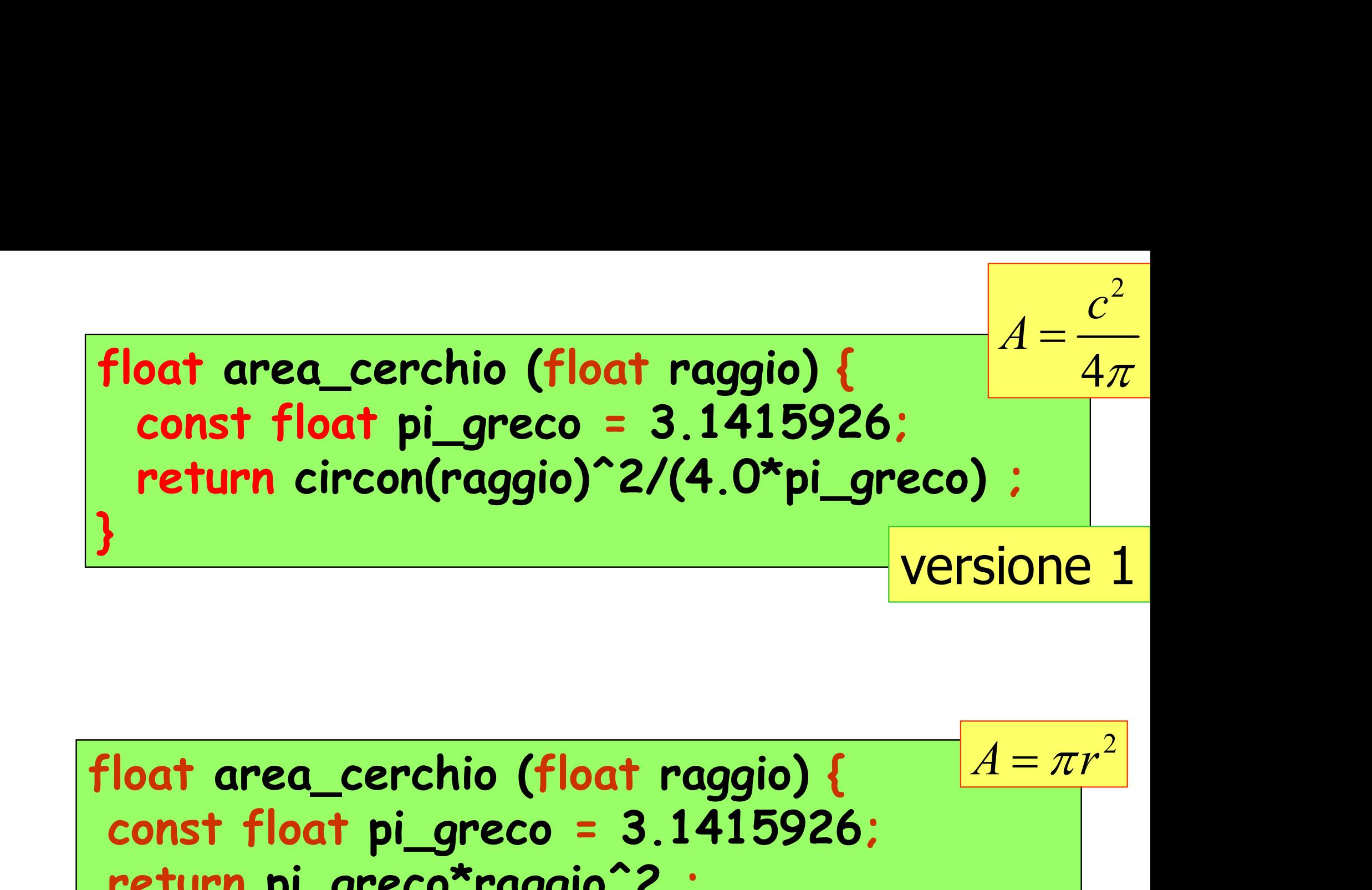

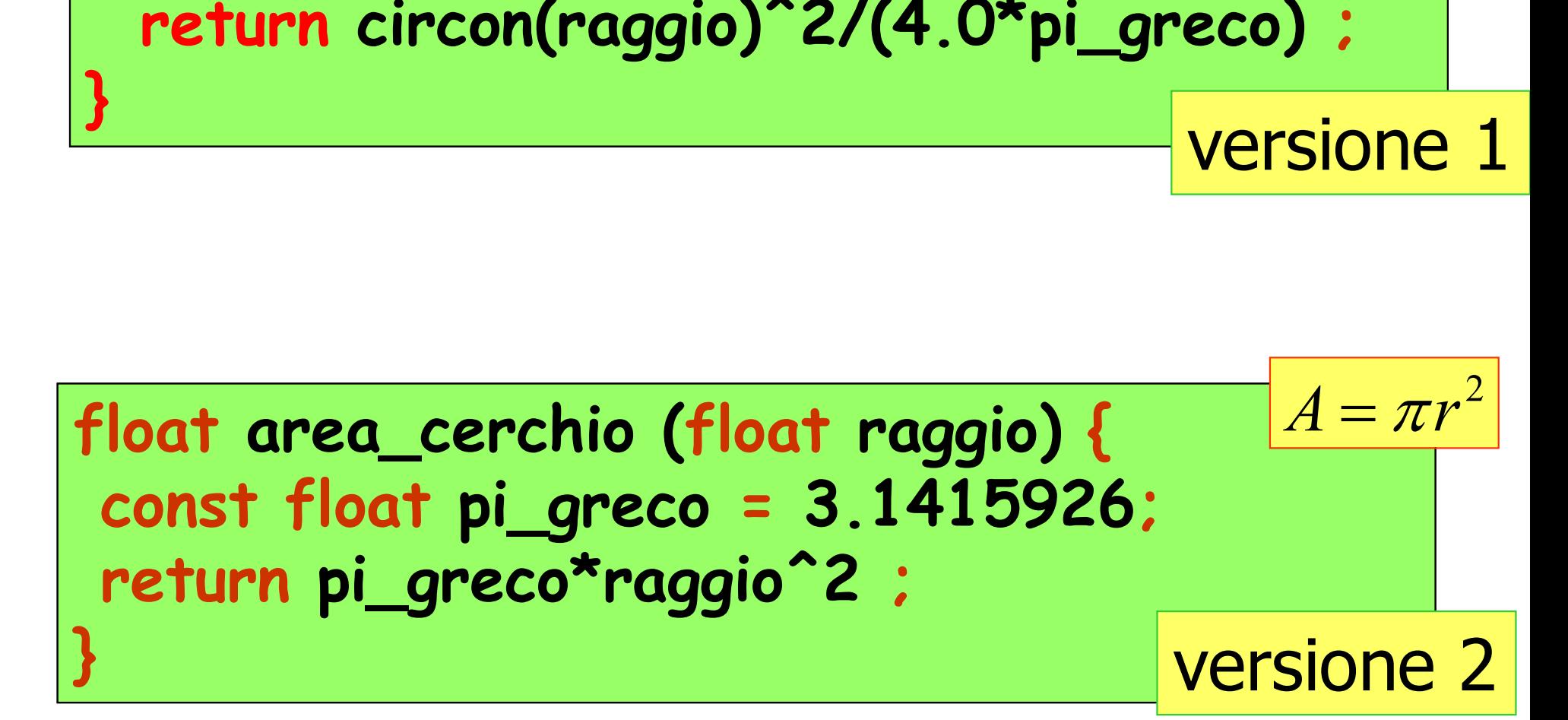

programma che chiama (o attiva) la function area\_cerchio

```
gramma che chiama (o at<br>unction area_cerchio<br>main {<br>float area, raggio;
float area, raggio;
read (raggio) ;
  area = area_cerchio(raggio) ;
  printf (area) ;
}
```
## per il programma usa area cerchio

**► non** è necessario conoscere quale algoritmo è implementato nella function area\_cerchio,

 è necessario sapere solo come richiamare (le specifiche) la function area\_cerchio

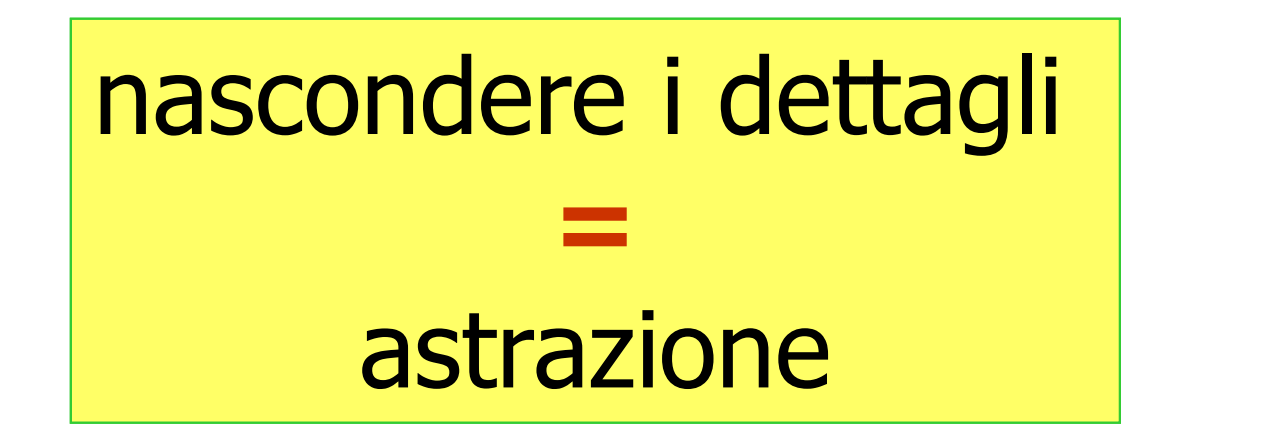

#### Esempio: algoritmo per il calcolo dell'area di una corona circolare

**dati di input**: il raggio maggiore  $R$  (variabile  $r$  mag), il raggio minore  $r$  (variabile  $r$  min)

dato di output: l'area  $A$  (variabile area\_corona)

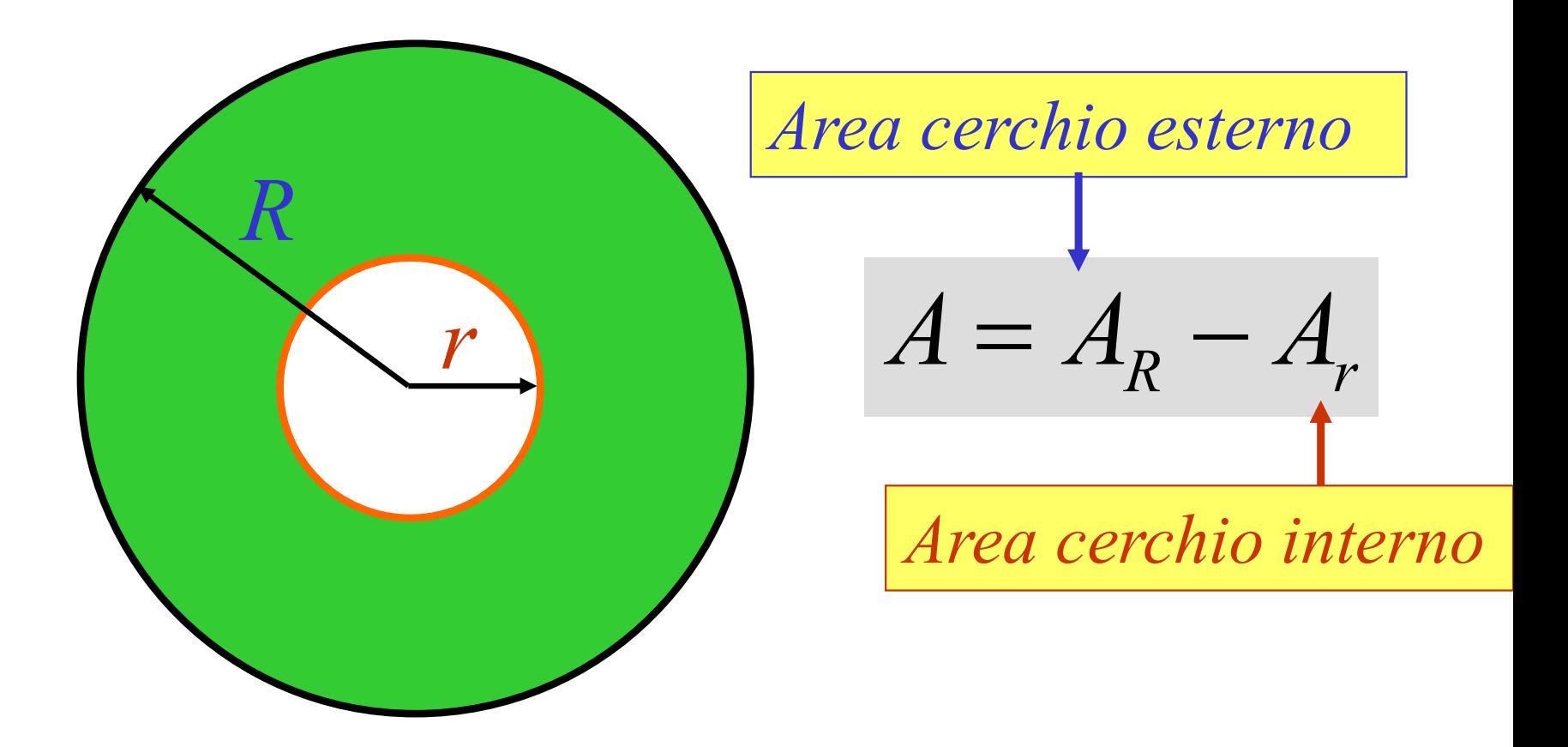

Esempio: algoritmo per il calcolo dell'area di una corona circolare

**dati di input**: il raggio maggiore  $R$  (variabile  $r$  mag), il raggio minore  $r$  (variabile  $r$  min)

dato di output: l'area  $A$  (variabile area\_corona)

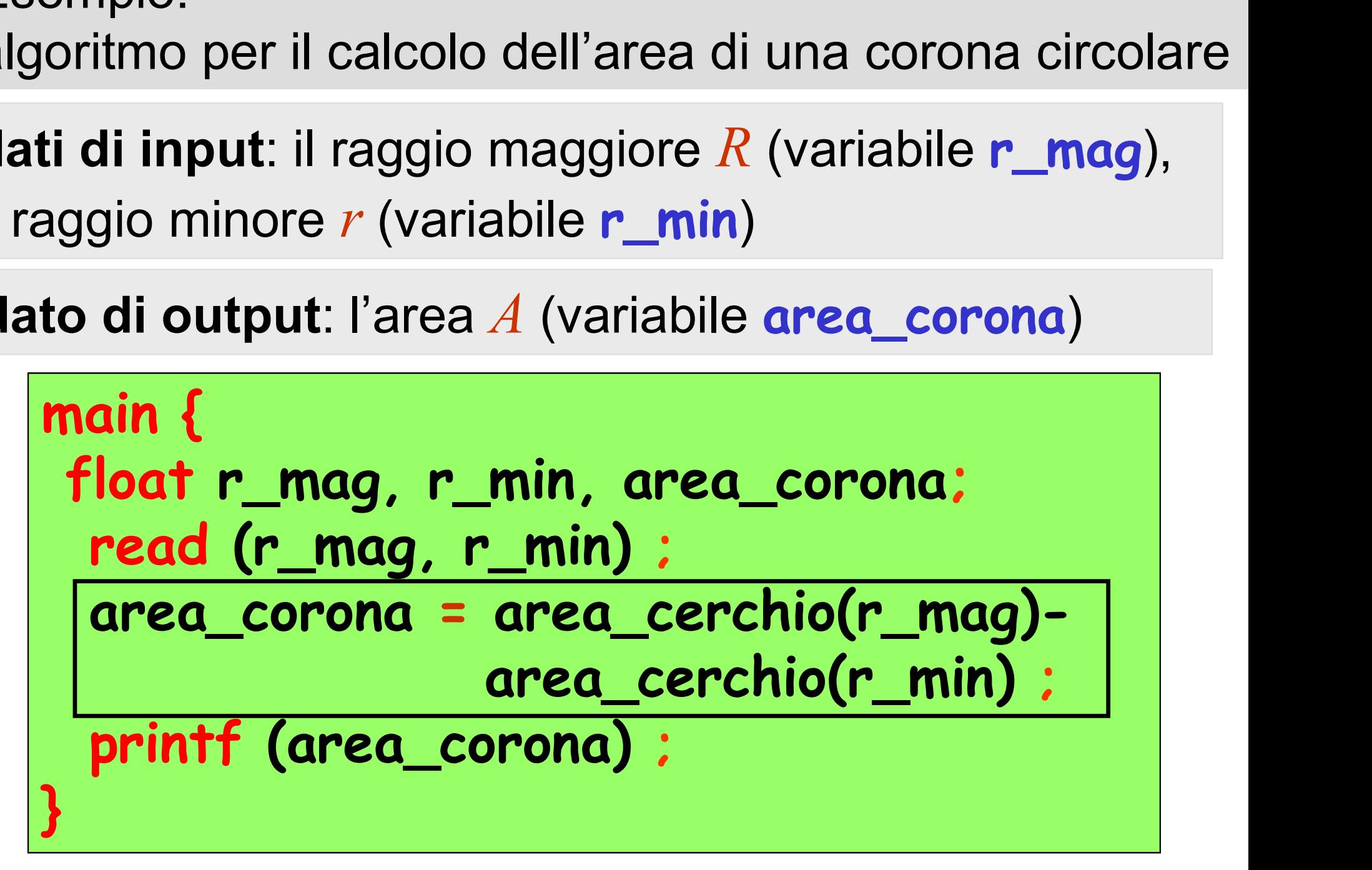

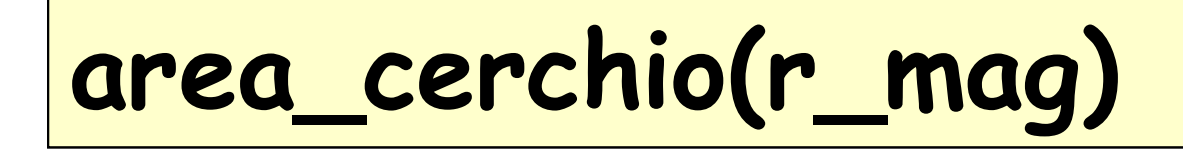

attivazione della function area\_cerchio

**al parametro raggio** è associato il valore dell'argomento r\_mag

 al termine dell'esecuzione della function si ottiene il valore del primo dei due addendi

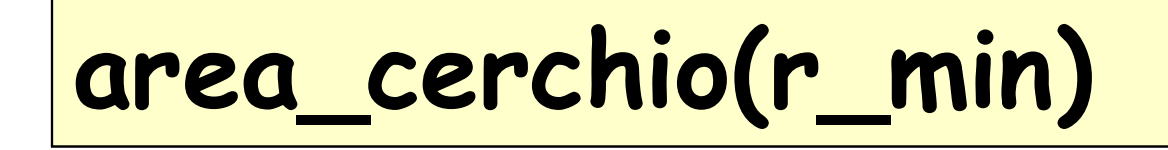

attivazione della function area\_cerchio

- **al parametro raggio** è associato il valore dell'argomento r\_min
	- al termine dell'esecuzione è associato un valore anche al secondo addendo
	- l'espressione viene valutata e il suo valore viene associato alla variabile area\_corona

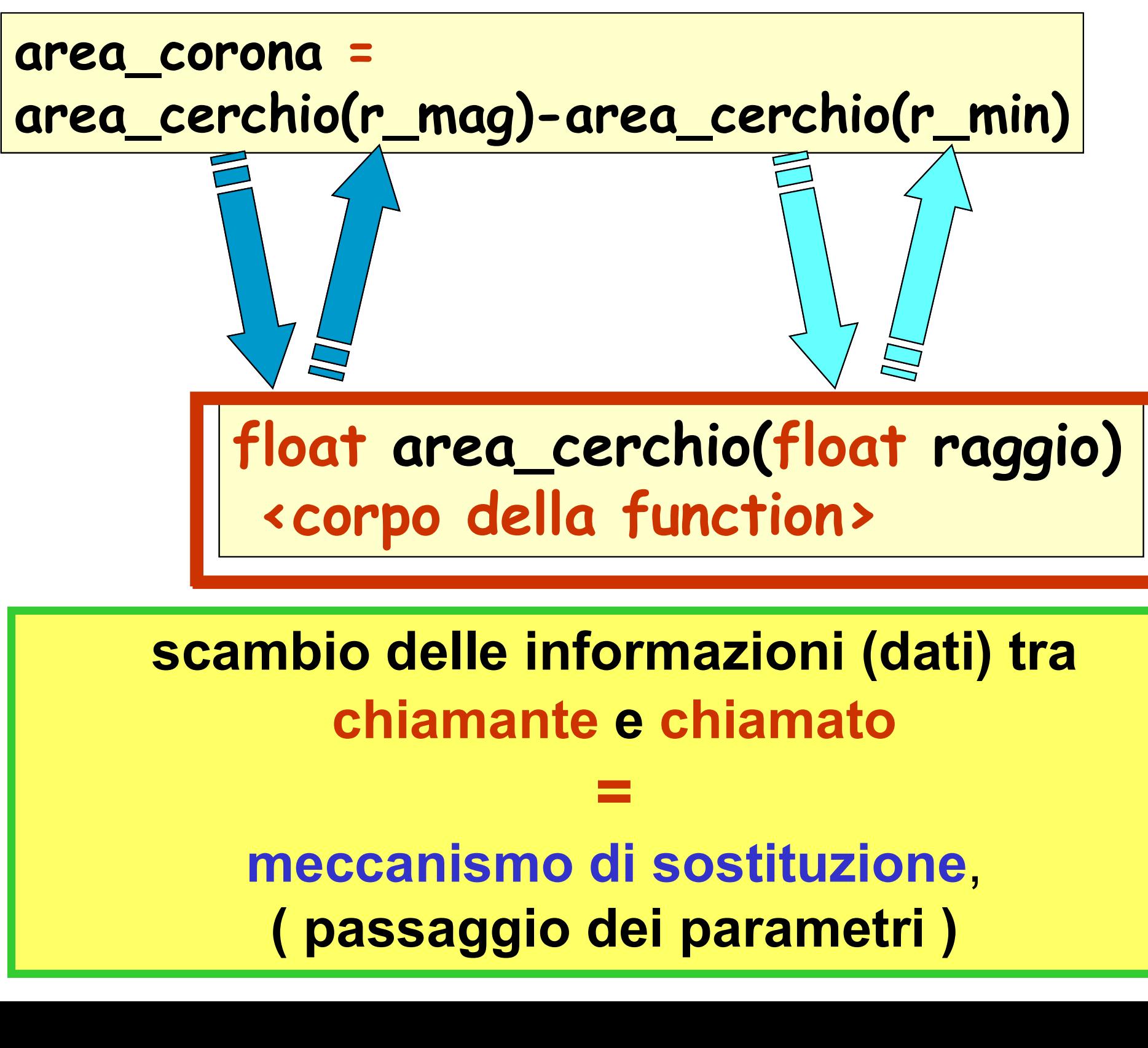

Esercizio: scrivere una function per il calcolo dell'area di una corona circolare

ercizio: scrivere una function<br>di una corona circole<br>main {<br>float r\_mag, r\_min, area\_core<br>read (r\_mag, r\_min); ercizio: scrivere una function per il calcolo de<br>di una corona circolare<br>**nain {**<br>**float r\_mag, r\_min, area\_corona;**<br>**read (r\_mag, r\_min) ;**<br>**area\_corona = area\_cerchio(r\_mag)**rcizio: scrivere una function per il calc<br>di una corona circolare<br>ain {<br>loat r\_mag, r\_min, area\_corona;<br>read (r\_mag, r\_min) ;<br>area\_corona = area\_cerchio(r\_mag)-<br>area\_cerchio(r\_min) area\_corona = area\_cerchio(r\_mag) area\_cerchio(r\_min) ; printf (area\_corona) ; } trasformare in function main {<br>float r\_mag, r\_min, area\_corona;<br>read (r\_mag, r\_min) ;<br>area\_corona = area\_cerchio(r\_mag)-<br>area\_cerchio(r\_min) ;<br>printf (area\_corona) ; }<br>float area\_cor\_circ (float r\_mag,float r\_min)<br>{float area\_corona;<br>anos\_conons\_ main {<br>
float r\_mag, r\_min, area\_corona;<br>
read (r\_mag, r\_min) ;<br>
area\_corona = area\_cerchio(r\_mag)-<br>
area\_cerchio(r\_min) ;<br>
printf (area\_corona) ; }<br>
float area\_cor\_circ (float r\_mag,float r\_min)<br>
{ float area\_corona;

```
area_corona = area_cerchio(r_mag)-
                area_cerchio(r_min) ;
 return area_corona;
}
```
Esercizio: scrivere una function per il calcolo dell'area di una corona circolare

main { float r\_1, r\_2; read (r\_1, r\_2) ; printf (area\_cor\_circ(r\_1,r\_2) ) ; } float area\_cor\_circ area\_cor\_circ (float r\_mag,float r\_min) { float area\_corona;

area\_corona = area\_cerchio(r\_mag) area\_cerchio(r\_min) ; return area\_corona; }

#### Esempio:

sviluppare una function per il calcolo della

$$
\begin{array}{ll}\n\text{distanza} & d = \sqrt{x^2 + y^2} & \text{di un punto di} \\
\text{coordinate} & (x, y) & \text{dall'origine}\n\end{array}
$$

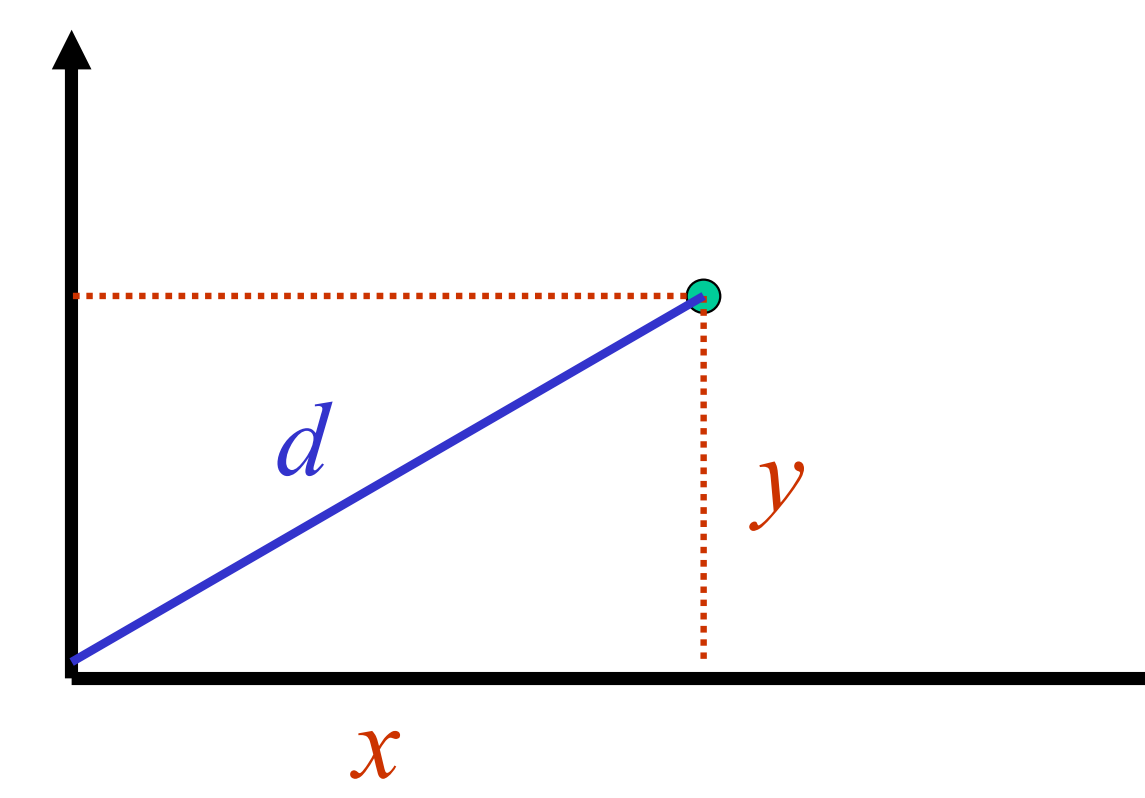

Esempio:

sviluppare una function per il calcolo della

$$
\begin{array}{ll}\n\text{distanza} & d = \sqrt{x^2 + y^2} & \text{di un punto di} \\
\text{coordinate} & (x, y) & \text{dall'origine}\n\end{array}
$$

dati di input: ascissa  $x$  (variabile  $x$ ), ordinata  $y$ (variabile y)

dato di output: la distanza  $d$  (da restituire)

#### Esempio:

}

}

}

sviluppare una function per il calcolo della distanza  $d = \sqrt{x^2 + y^2}$  di un punto di coordinate  $(x, y)$  dall'origine

float distanza\_o distanza\_o(float x,float y) { return sqrt(x^2+y^2);

```
float distanza o(float x, float y) {
return sqrt(x*x + y*y);
```
float distanza o(float x, float y){ return sqrt(pow(x,2) + pow(y,2));

#### Esempio: calcolare la distanza dall'origine dei due punti  $p_1$  = (2.1, 4.2) e  $p_2$  = (1.8, 3.2)

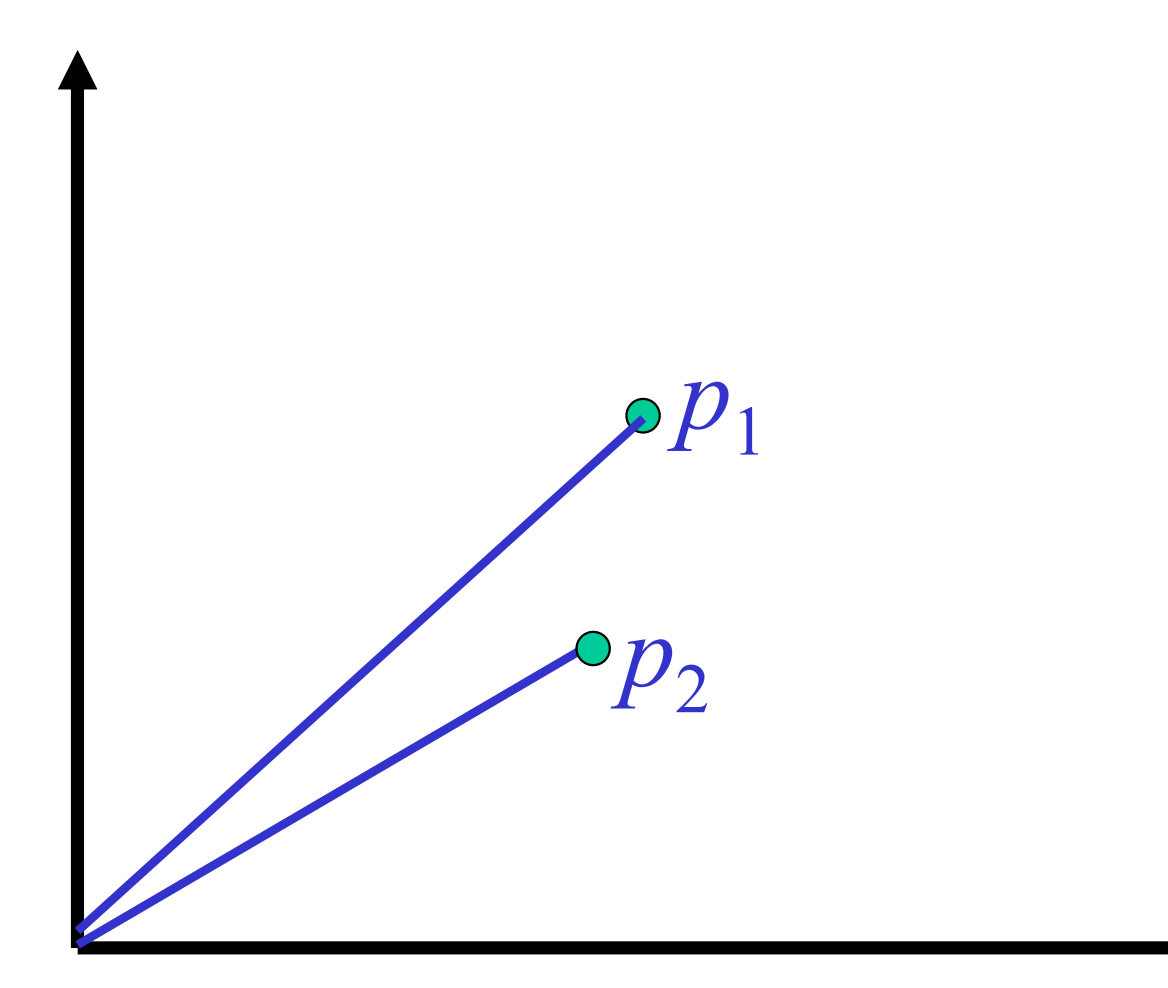

## Esempio: calcolare la distanza dall'origine dei due punti  $p_1$  = (2.1, 4.2) e  $p_2$  = (1.8, 3.2) Esempio:<br>
calcolare la distanza dall'ori<br>  $p_1 = (2.1, 4.2) e p_2 = (1.8, 3.2)$ <br>
main {<br>
float d\_primo\_punto,d\_second<br>
primo\_x,primo\_y,seconde

```
float d_primo_punto,d_secondo_punto,... primo_x,primo_y,secondo_x,secondo_y;
read (primo_x,primo_y,secondo_x,secondo_y) ;
 d_primo_punto = distanza_o(primo_x,primo_y) ;
 d_secondo_punto = distanza_o(secondo_x,secondo_y) ;
printf (d_primo_punto,d_secondo_punto) ;
}
```
la corrispondenza tra parametri e argomenti è stabilita dalla posizione dei parametri nella lista dei parametri (nell'intestazione) e degli argomenti nella lista degli argomenti (nella chiamata) è stabilita dalla posizione dei parametri<br>
ella lista dei parametri (nell'intestazione)<br>
e degli argomenti nella<br>
lista degli argomenti (nella chiamata)<br>
argomento e parametro non sono la<br>
stessa variabile

stessa variabile

## Esercizio: calcolare la distanza tra i due punti  $p_1$  = (2.1, 4.2) e  $p_2$  = (1.8, 3.2) usando la function distanza\_o

 $p_1$ 

 $\overline{p}_2$